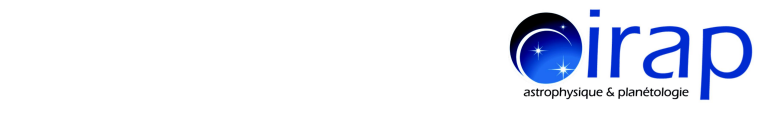

# **Identification of Electron Diffusion Regions with an AI approach**

#### **Quentin Lenouvel**

#### P. Garnier, V. Génot, S. Toledo-Redondo, B. Lavraud and MMS team

IRAP, Toulouse

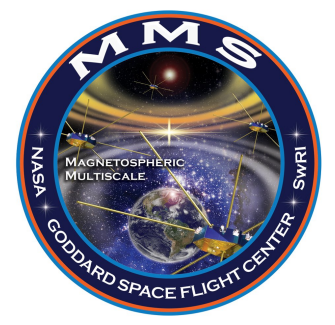

October 8th, 2020 **MMS SWT Home**

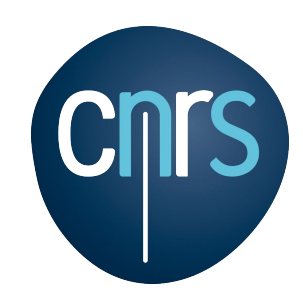

1

Quentin Lenouvel Identification of Electron Diffusion Regions using Machine Learning

#### **Introduction**

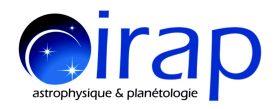

- **●** Training of a **Neural Network** on the **32 reported EDRs** from phase 1 **listed in Webster et al. (2018)** to study and understand complex relationships between several physical parameters in the case of EDRs.
- **● Predictions** of the algorithm **on magnetopause crossings intervals** (listed in the ISSI team's magnetopause crossings database) **from phase 1a**
- Use of an artificial scalar parameter we called **MeanRL** to identify electron Velocity Distribution Functions (eVDFs) crescents on MMS data time series
- Production of a **list of 18 possible EDR candidates** with both **INNER and OUTER electron diffusion regions**, the distinction being the sign of the energy dissipation **J.E'** [Cozzani et al. (2019)] :
	- **J.E'** > 0 + other EDR characteristics ⇾ Inner EDR
	- **J.E'** < 0 + other EDR characteristics ⇾ Outer EDR
- Paper : Lenouvel et al. (2020) "**Identification of Electron Diffusion Regions with a Machine Learning approach on MMS data at the Earth's magnetopause**" submitted to "JGR:Space Physics" last week

## **Computation of the MeanRL parameter**

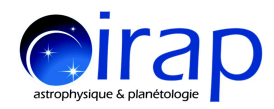

Source : Lenouvel et al. (2020) [submitted]

- **●** The MeanRL parameter is an **adimensional scalar** created from the eVDF to **help identifying potential crescents** in time series of MMS data
- High value  $=$  high probability to find a crescent
- **First step**: Normalization of each bin of (f) by the mean

of the bins at the same energy [ $\varepsilon_{\perp}$ = ½ m<sub>e</sub>(V<sub> $_{\perp,1}$ </sub> $^{2}$ + V $_{\perp,2}^{2}$ )] :

$$
f'(\mathcal{E}_{\perp}) = \frac{f(\mathcal{E}_{\perp})}{\sum_{i} f_i(\mathcal{E}_i = \mathcal{E}_{\perp})}
$$

- Second step: Computation of the MeanRL with the
- following formula [ $\varepsilon_{\textrm{1}}^{\textrm{=40 eV, \; \varepsilon_{\textrm{2}}^{\textrm{=275 eV}}]$  :

$$
MeanRL = \frac{\sum_{i} f'_i(V_{\perp,1} > 0, \mathcal{E}_1 < \mathcal{E}_\perp < \mathcal{E}_2)}{\sum_{i} f'_i(V_{\perp,1} < 0, \mathcal{E}_1 < \mathcal{E}_\perp < \mathcal{E}_2)}
$$

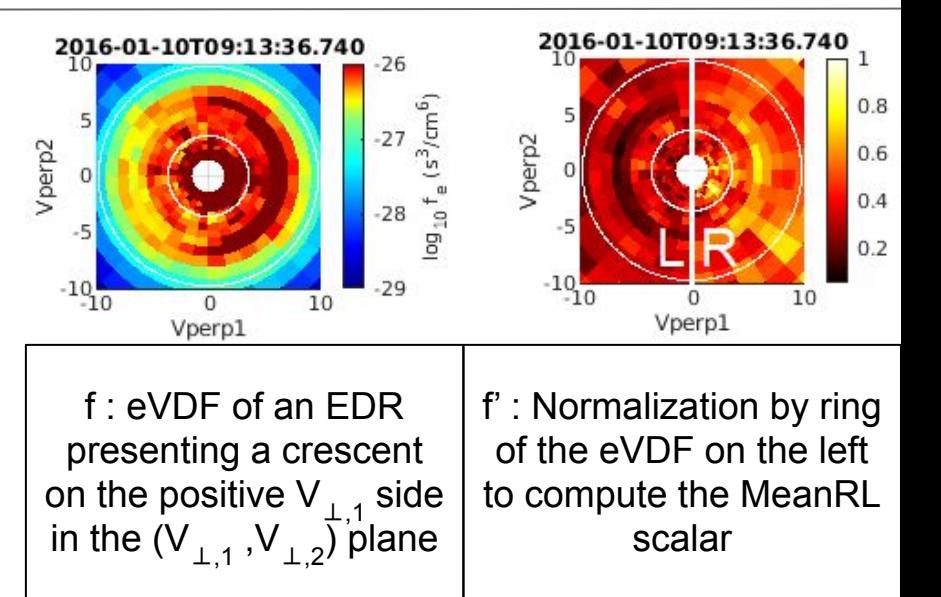

Here,  $V_{\perp,1}$  and  $V_{\perp,2}$  are in 10<sup>3</sup> km/s and the two white circles delimit the range of energy [40 eV, 275 eV]

### **List of EDR candidates**

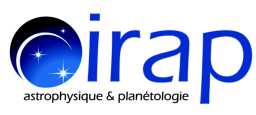

Source : Lenouvel et al. (2020) [submitted]

Table of the 18 inner and outer EDR candidates found using our algorithm in the data of the phase 1a of MMS

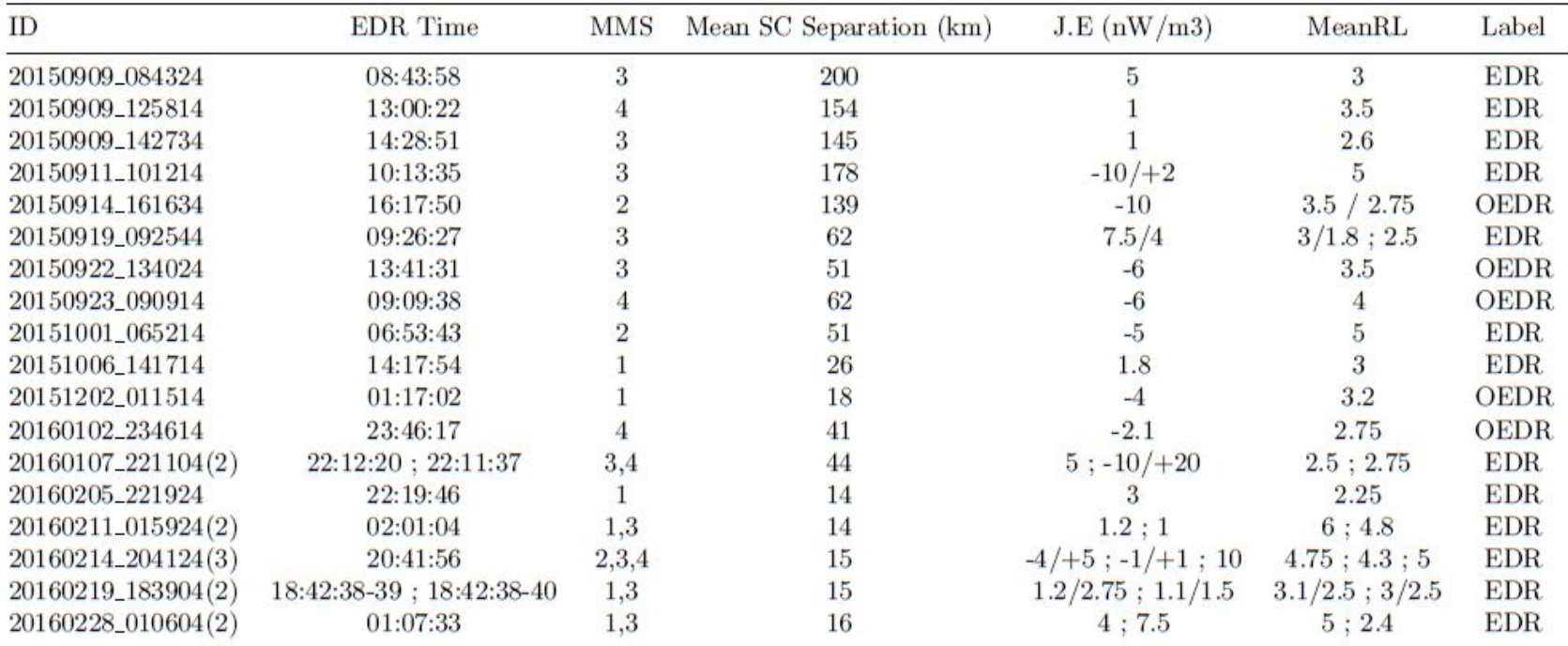

### **Event illustration : 20150911\_101214**

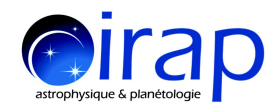

Source : Lenouvel et al. (2020) [submitted]

- **●** This is an **event illustration of one of the 18 new EDR candidates** found by our algorithm
- **●** EDR candidate found on **2015-09-11 at 10:13:35 UTC** in MMS3 data
- Detections in blue, yellow and red are done by the algorithm **for each time step** and correspond respectively to **Magnetosphere**, **IDR** and **EDR**  detections, the rest is considered as **Boundary Layer**
- The **EDR candidate is located near an IDR** and close to a **magnetopause crossing** (with visible transition from Magnetosphere side to Magnetosheath side)
- Visible high values for **J.E and MeanRL**

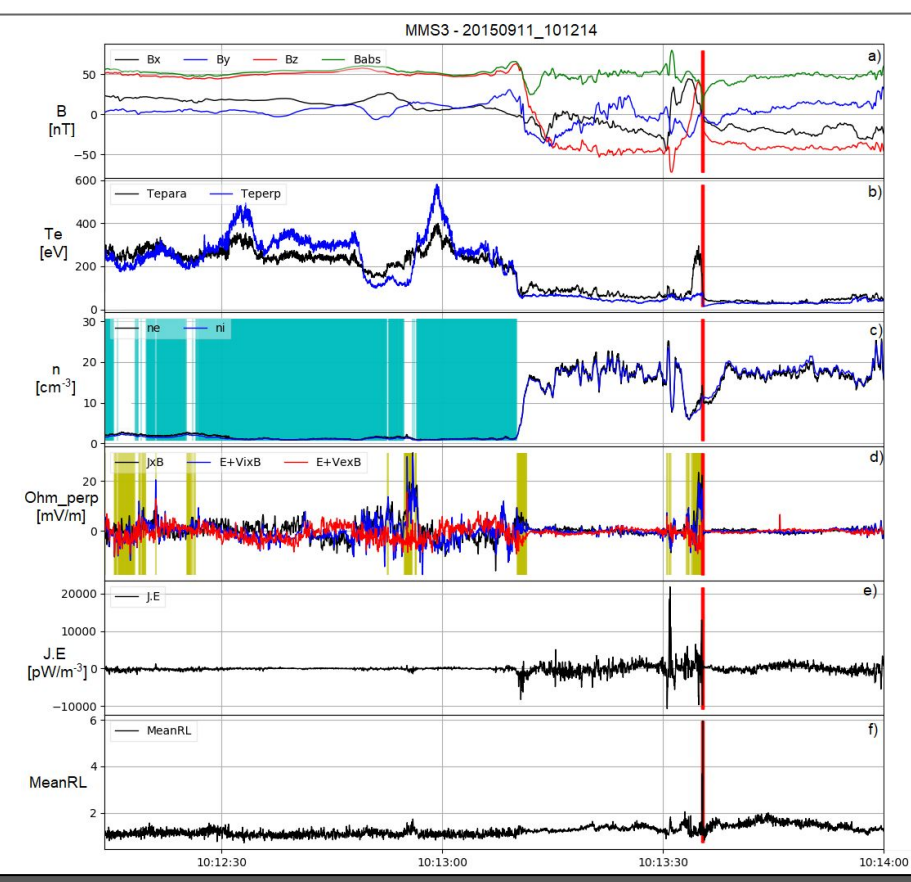

Quentin Lenouvel Identification of Electron Diffusion Regions using Machine Learning

### **Event illustration : 20150911\_101214**

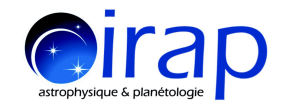

Source : Lenouvel et al. (2020) [submitted]

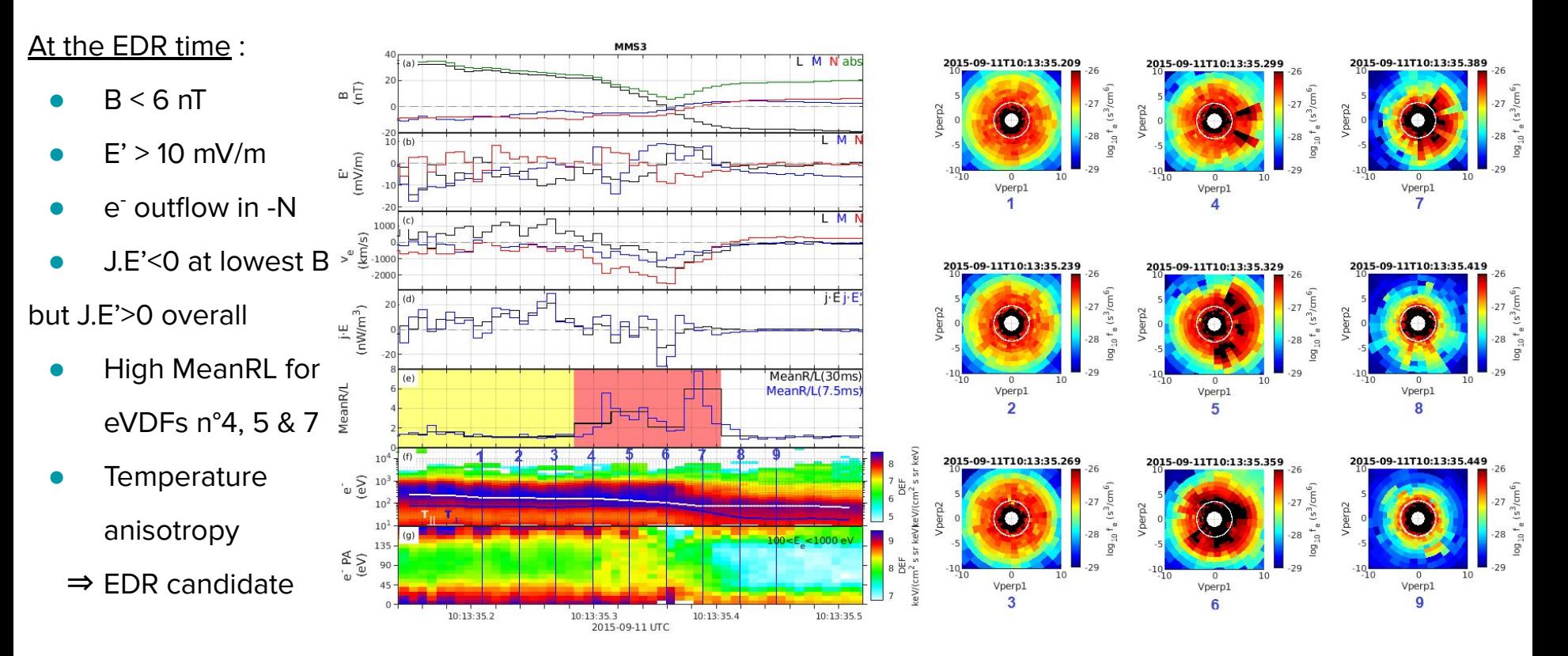

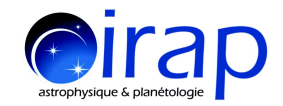

#### **Thank you for reading me !**